# **Android 42 User Manual**

As recognized, adventure as with ease as experience about lesson, amusement, as well as treaty can be gotten by just checking out a books **Android 42 User Manual** along with it is not directly done, you could give a positive response even more nearly this life, in this area the world.

We have enough money you this proper as skillfully as easy way to acquire those all. We provide Android 42 User Manual and numerous books collections from fictions to scientific research in any way. along with them is this Android 42 User Manual that can be your partner.

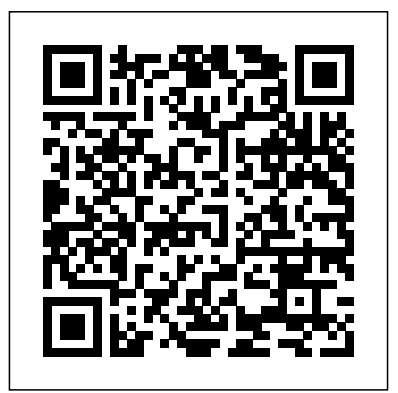

*Android Hacker's Handbook* Apress

An Android smartphone or tablet makes it possible for you to stay online and do your offices and business work wherever you are going. With Android, you can do almost any computing task you can imagine. There are more than 400,000 Android applications (apps) to choose from. The majority of the apps are games and leisure programs. However, today there are also apps for practically any type of office work and business tasks that you can imagine. Many office tasks, which until recently could only be performed using a powerful PC or laptop, can today easily be done using an Android tablet or smartphone. There are several excellent Android apps for word

processing and spreadsheet calculations so that these and many other types of office work easily can be done on handheld Android device. This has led to a new way of working, which is often called mobile computing. There are many excellent brands of Android tablets and smartphones on the market. Samsung is today seen as the leading manufacturer of Android smartphones and tablets. In 2010, Samsung launched the Galaxy Tab 7.1 tablet. The Galaxy Tab 7.1 quickly became highly popular and a benchmark for other Android tablets. Later, more powerful and larger Galaxy tabs have been marketed, including the Galaxy Tab 7.7, 8.9, and 10.1. This book focuses on the Galaxy Tab 7.1. You will benefit most from the book if you have a Samsung Galaxy Tab 7.1. If you own another tablet or smartphone running on Android 2.2 (Froyo) or 2.3 (Gingerbread), you will also benefit from reading the book, as the different brands of Android 2.2./2.3 tablets and smartphones work much in the same way. The Samsung Galaxy Tab 7.1 tablet is ideal for Android mobile office computing due to its excellent communication capabilities and size. It has highly effective and versatile built-in chipsets and tools for mobile (cellular) data communication, Wi-Fi network connections, and Bluetooth communication. In addition, its GPS antenna and tools make accurate location determination and navigation possible. It fits easily into any briefcase - and even into a large pocket, making it very easy carry around. The main challenge of mobile computing is possibly to get online in different situations - in a way that is inexpensive, secure, and effective. While both mobile (cellular) broadband and public Wi-Fi networks are rapidly being expanded and improved, it may still now and then be difficult or expensive to connect, when you are outside your carrier's coverage. If you can find a fast and inexpensive connection, it may not be secure. In this book, you get the needed technical background to make it easier for you to get online in an affordable and secure way, wherever you are. You get detailed information about mobile computing using mobile broadband (cellular) networks and Wi-Fi connections. You are introduced to the mobile connection standards 2G, 3G, and 4G. You learn how to set up your Galaxy Tab for different types of mobile communication in your home country and abroad. You get detailed instructions on how to use email apps effectively on your Android smartphone and tablet. Last, you are introduced to some of the most popular and valuable Android apps for office work and other business tasks. The Samsung Galaxy Tab 7.1 exists in two different models as regards mobile communication: a CDMA/EVDO model, primarily intended for the US market; and a GSM/UMTS model, primarily intended for the non-US market. The book describes both major models.

#### **ODROID-XU4 User Manual** Stanford University

The number of Android devices running on Intel processors has increased since Intel and Google announced, in late 2011, that they would be working together to optimize future versions of Android for Intel Atom processors. Today, Intel processors can be found in Android smartphones and tablets made by some of the top manufacturers of Android devices, such as Samsung, Lenovo, and Asus. The increase in Android devices

featuring Intel processors has created a demand for Android applications optimized for Intel Architecture: Android Application Development for the Intel® Platform is the perfect introduction for software engineers and mobile app developers. Through well-designed app samples, code samples and case studies, the book teaches Android application development based on the Intel platform—including for smartphones, tablets, and embedded devices—covering performance tuning, debugging and optimization. This book is jointly developed for individual learning by Intel Software College and China Shanghai JiaoTong University.

## *Google Pixel 4a User Guide* Que Publishing

Watch Senator Graham on The Colbert Report! The Colbert ReportMon - Thurs 11:30pm / 10:30cShe Said, CIA Said - Bob Grahamcolbertnation.com Click here to preview chapter 1.Professors: Order your exam copy today by clicking on the &BAD:"Request an Exam Copy&BAD:" link above.Would you teach someone to play basketball using just chalkboard diagrams? Or would you get them on the court and have them play? In basketball, the answer is easy&BAD:—you do both. So why teach politics only as a spectator sport?Senator Bob Graham believes that students should expand on their classroom learning about the political system: he spurs them to hit the court and actually play the game. If students work on an issue they care about, politics will become a meaningful and positive experience. This short, how-to guide takes students out of theoretical discussions of policy and into a world where they can affect change. Graham&BAD:'s goal is to have students identify a problem, and then walk them through each step from researching the issue, to getting others involved, to engaging the media. Each chapter starts with a real case, showing citizens tackling a step in the process, and ends with a summary checklist and a series of questions that help students put Graham&BAD:'s game plan in action. By offering students concrete guidance, an array of resources, and advice for troubleshooting and overcoming barriers, this compact user&BAD:'s guide gets students way beyond textbook learning.Thirty-five years ago, as a member of the Florida Legislature, Bob Graham took on the challenge of

## civic education for eighteen weeks at a Miami-area high school. His time as both a governor and a senator has only strengthened his resolve to pique students&BAD:' curiosity about politics and teach them to get what they want from government.

iPhone 7: The Complete User Manual For Dummies, Beginners, and Seniors (The User Manual like No Other) 2nd Edition Apress

The Ultimate AndroiDAQ Guide is an in-depth look into the techniques of data acquisition and process control, using the parallel processing microcontroller on the AndroiDAQ module. It teaches you sensing and electronic drive circuits, and how to implement these circuits in programming languages like Android, LabVIEW, Java, and Python. The book also shows you how to leverage and use the menu command structure used in the AndroiDAQ open source firmware, for the many data acquisition tasks that are used in robotic and product design. Many examples are given to allow you to control your AndroiDAQ module in ways other popular development modules can not, via USB, Bluetooth, or Wi-Fi communication. It is a guide to help you make your next project be part of the Internet of Things. Create Your First IPhone and Android Apps for Beginner Apress Technology has revolutionised every aspect of our lives and how we learn is no exception. The trouble is; the range of elearning technologies and the options available can seem bewildering. Even those who are highly experienced in one aspect of elearning will lack knowledge in some other areas. Wouldn't it be great if you could access the hard-won knowledge, practical guidance and helpful tips of world-leading experts in these fields? Edited by Rob Hubbard and featuring chapters written by global elearning experts: Clive Shepherd, Laura Overton, Jane Bozarth, Lars Hyland, Rob Hubbard,

Julie Wedgwood, Jane Hart, Colin Steed, Clark Quinn, Ben Betts and Charles Jennings - this book is a practical guide to all the key topics in elearning, including: getting the business on board, building it yourself, learning management, blended, social, informal, mobile and gamebased learning, facilitating online learning, making the most of memory and more.

# America, the Owner's Manual: Making Government Work For You Hardkernel, Ltd

Digital cameras, both in traditional form factors and as parts of cell phones, have become ubiquitous over the last decade. But for the most part, they remain black boxes to the end-user, and cannot be reprogrammed or modified. This has become an obstacle to researchers in the new field of computational photography, who want to use the growing computing power of digital cameras to create images no traditional camera could produce. This dissertation presents the Frankencamera platform, a digital camera system designed for computational photography. The Frankencamera is a fully open, fully programmable digital camera, which can be easily modified to test out new research ideas. The Frankencamera architecture allows for per-frame control of the capture process, and accurate synchronization of all the components that make up the camera. Based on this architecture, this dissertation details two hardware platforms: the F2, a flexible custom-built camera; and the Nokia N900, a commercial smartphone. Both platforms can be easily programmed at a high level using the FCam API, written to embody the Frankencamera architecture. Finally, this dissertation presents several

sample applications for the Frankencamera platform. Severalshortest period of time. Inside you will discover: -A qualitative of these applications could not have been developed for any review of what the Google pixel 4-4 XL is all about-Basic set up existing camera platform, and the ease and speed at which they were written show that the Frankencamera platform is a guide-Essential Settings and configurations-Detailed app tutorials-Home screen tips and tricks-Quick Settings tips-Display

# compelling tool for computational photography. **Professor Dave's Owner's Manual for the SAT** Springer **Nature**

The rapid growth and development of Android-based devices has resulted in a wealth of sensitive information on mobile devices that offer minimal malware protection. This has created an immediate need for security professionals that understand how to best approach the subject of Android malware threats and analysis.In Android Malware and Analysis, K Cracking iPhone and Android Native Development CRC Press Google Pixel 4-4 XL Comprehensive ManualAre you looking for a comprehensive user manual that will help you SETUP and MASTER your Google Pixel 4-4 XL? Are you looking for a manual that will expose you to all the amazing features of your device? Then get your hands on this book and have an amazing time using your device.Google released the fourth iteration of its flagship smartphone, the Pixel 4, which embodies the tech giant's vision for what a smartphone should be.You can probably already tell that Google's vision is that smartphones should prize function over form in short, Google wants its phones to be helpful."Pixel is here to help," the company states on its blog, The Keyword . "With a great camera, Motion Sense, and the new Google Assistant built in, Pixel 4 is designed to be helpful throughout your day."This book is written in simple and clear terms with a step-by-step approach and with tips and tricks that will help you to master your Google Pixel 4-4 XL within the

tips and tricks-Camera and photos tips-Apps tips and tricksvolume tips and tricks-Google Assistant tips and tricks-Pixel Stand setup tips-General tips and tricks-storage tips and tricks-Common Google Pixel 3a/3a XL Problems and Fixes-Much, much, more!Scroll up and click BUY WITH 1-CLICK to add this book to your library

Samsung Galaxy S9 For Dummies Hardkernel, Ltd You can build everything from simple animations to full-fledged iOS and Android apps with Flash CS5.5, but learning this complex program can be difficult—unless you have this fully updated, bestselling guide. Learn how to create gorgeous Flash effects even if you have no programming experience. With Flash CS5.5: The Missing Manual, you'll move from the basics to power-user tools with ease. Learn animation basics. Discover how to turn simple ideas into stunning animations. Master Flash's tools. Learn the animation and effects tools with clear explanations and hands-on examples. Use 3D effects. Rotate objects and make them move in three dimensions. Create lifelike motion. Use the IK Bones tool to simulate realistic body movements and other linked motions. Build apps for tablets and smartphones. Create the next generation of iPhone, iPad, and Android apps. Add multimedia. Incorporate your own audio and video files into Flash. Create rich interactive animations. Dive into advanced interactivity with easy-to-learn ActionScript examples. The Really Useful eLearning Instruction Manual CQ Press This book offers a solution-oriented approach and works very much like a user manual-it is intended to give assistance to readers in building their very own mobile apps from sketch to published app. It includes topics such as design, software requirements, working with

tools, making apps available on multiple platforms, and more. Readers Store 129 Android Market Graphics 131 Index 133

will learn to build their first app in the quickest and most convenient way.(The Most Simple Way to Create Apps!)Visit tutorial blog -http://goldingbooks.weebly.com/ Table of Contents Mobile Applications-The Future For Businesses 12 Chapter 1: Design Your App What You Will Need 16 Choose A Platform 16 Chapter 2: Gathering Materials And Resource Planning Ahead Planning Ahead 22 Devices And Displays 23 Design Workflow 25 Enhance Your App's Design 25 Concepts Of Your App Design 26 Choosing The Designing Tool 27 Keep Your Design Simple And Clean 27 Gestures Control 30 Chapter 3: Register A Developer Account Apple Platform 35 Android Platform (Google Play) 38 Chapter 4: Software And Tools Installation Download And Install Software For Android Development 42 Download And Install Eclipse 45 Chapter 5: Software And Tools Installation Launch Eclipse On Windows 51 Launch Eclipse On Mac 52 Creating An Android Project (Window / Mac) 54 Chapter 6: Building Your Application Building Your Mobile App Using Html5 Building Your Mobile App Using Html5 60 Build Mobile Apps With Dreamweaver 60 Configure The Application Framework 67 Specify Native Application Settings 71 Build And Emulate The Mobile App 72 Chapter 7: Prepare For Release Signing Your Applications Signing Your Applications 74 Setup Application Version 79 Turn Off Logging And Debugging 81 Chapter 8: Publish Your App Publish In Google Play 84 Publishing Your Application To The App Store 89 Provisioning Your Devices For Development 89 Creating Your Application In Itunes Connect 90 Chapter 9: Publicize, Sell, And Distribute Your App Monetizing Mobile Apps 96 Chapter 10: Promote Your App Provisioning Your Devices For Development Promote Your App 104 Adopt A Success Strategy 105 Elements Of A Success Strategy 111 Market Your Application 111 Chapter 11: Mobile Apps For Multiple Platforms Making Your Mobile Application Available In Multiple Platform 114 Appmobi.Com 115 Create A Sample Application 117 Test The Application On A Device 120 Phonegap 122 Building Your App With Phonegap Build 126 App

**iPhone: The User Manual like No Other** Springer Nature The bestselling quide to getting the most out of your Android Samsung Galaxy S9 Samsung Galaxy S9 For Dummies documents all the features and capabilities of this popular smartphone, approaching them from the point of view of a user who is perhaps a bit baffled by the documentation and online support that comes with the phone. All aspects of the device are covered, from setup and configuration, to extensive use of the new features and capabilities. Whether you're looking for approachable guidance on the basics like texting, e-mailing, and accessing the internet, or more advanced topics like downloading apps, synching with a PC, and expanding the phone's potential with new software releases, this trusted resource covers it all. Take pictures, watch movies, and record videos Use maps and navigation Stay connected on social networking sites Make sense of software updates You'll want to keep this book close by, referring to it often as you explore the features and functions of your new Samsung Galaxy S9 smartphone.

Android For Dummies John Wiley & Sons

Congratulations on purchasing the ODROID-XU4! It is one of the most powerful low-cost Single Board computers available, as well as being an extremely versatile device. Featuring an octa-core Exynos 5422 big.LITTLE processor, advanced Mali GPU, and Gigabit ethernet, it can function as a home theater set-top box, a general purpose computer for web browsing, gaming and socializing, a compact tool for college or office work, a prototyping device for

hardware tinkering, a controller for home automation, a workstation for this user guide.

software development, and much more. Some of the modern operating systems that run on the ODROID-XU4 are Ubuntu, Android, Fedora, ARCHLinux, Debian, and OpenELEC, with thousands of free open-source software packages available. The ODROID-XU4 is an ARM device, which is the most widely used architecture for mobile devices and embedded 32-bit computing.

Samsung Galaxy S9 Plus Manual: Simplified Samsung Galaxy S9/S9 Plus User Guide for Seniors: Learning to Handle Stunning Features Within 5 Minutes "O'Reilly Media, Inc."

A good device for mid rangers- the Samsung Galaxy A51. Everyone can now experience the delight of using a Samsung Phone that has almost all the features of the flagships at a lower cost. The Samsung A51 makes that possible. Boasting of features such as: Camera: 49MP + 12MP + 5MP + 5MP Rear and 32 MP Front Camera Storage: 128GB RAM: 4/ 6/ 8 GB Battery: 4000 mAh You are sure to get a good value for your money. However, mastering the Samsung Galaxy A51 doesn't come with just random usage. The features are great and enormous to be explored. For this reason, the author of this masterpiece, Jerry K. Bowman seeks to help new users and seniors become pro users of their devices. The author explains key terms in easy to understand language and with illustrations. By using a step-by-step approach, you are sure to benefit greatly from just a single read. Learn how to: Set up your new device Use Samsung A51 features Troubleshoot common Samsung A51 problems And many others inside

My Android Tablet Controlled Capture Systems

The Rough Guide to Android PhonesTM is the ultimate guide for Android phone users. Showing you all the tips and tricks that ensure your phone performs to its full potential. There's even a complete lowdown on the hottest 100 Android apps. The slick Rough Guide reveals the secrets of this up-and-coming mobile operating system; covering models produced by Motorola, HTC, Samsung and many more. From the basic questions, like 'What is Android', to making the most of its functionality, this is the complete companion to your Android phone. Whether you already have an Android phone or are thinking of buying one, this is the gadget guide you need to make the most of your Android phone.

# Android Apps with Eclipse C Q Press College

This collection of research papers provides extensive information on deploying services, concepts, and approaches for using open linked data from libraries and other cultural heritage institutions. With a special emphasis on how libraries and other cultural heritage institutions can create effective end user interfaces using open, linked data or other datasets. These papers are essential reading for any one interesting in user interface design or the semantic web.

**The Rough Guide to Android Phones** Hardkernel, Ltd Full-color, step-by-step tasks walk you through getting and keeping your Android tablet working just the way you want. Learn how to • Take advantage of the new Android 5.0 "Lollipop" features • Quickly set up your Android tablet and Google account • Manage all your email accounts, from Gmail to corporate email • Browse the Web safely and

efficiently with new versions of Google Chrome • Connect and transfer content over Wi-Fi, USB, or Bluetooth • Search, watch, and upload YouTube videos • Store your music in the cloud so you can access it anywhere • Create incredible images with Panorama and Photo Spheres • Use your builtin camera to record videos • Organize and track all your meetings, tasks, events, and contacts • Stay completely upto-date with Google Now • Get turn-by-turn navigation help wherever you go • Find and install great new apps on Google Play • Buy products and send money with Google Wallet • Transform your tablet into a world-class e-book reader • Fix lockups and memory shortages, and keep your tablet up-to-date • Master Android tips and time-savers for improving your daily life

**Making Things Talk** "O'Reilly Media, Inc."

Provides instructions for building thirty-three projects that interact with the physical world, including a stuffed monkey video game controller and a battery powered GPS that reports its location over Bluetooth.

## **Advances in Computing and Network Communications** "O'Reilly Media, Inc."

This guide is written to assist Galaxy S9 users who are baffled by the complexity of the documentation and online support that comes with the Samsung Galaxy S9/S9 Plus. It contains detailed steps that will teach you how to do impressive tips and tricks and practical solutions to common S9/ S9 Plus bugs.To outline, you'll learn:1. How to unlock your Samsung Galaxy S9/S9 Plus full potentials2. Solving common Galaxy S9/S9 Plus operating problems3. Managing outlook of the home screen 4.

Setting up intelligent scan 5. Schedule software updates 6. Using super slo-mo. . . And lots more.To unveil the whole package, you just have to hit the 'buy' button.

Samsung Galaxy A10-A20-A30 User Manual Lulu.com More than 100,000 entrepreneurs rely on this book for detailed, stepby-step instructions on building successful, scalable, profitable startups. The National Science Foundation pays hundreds of startup teams each year to follow the process outlined in the book, and it's taught at Stanford, Berkeley, Columbia and more than 100 other leading universities worldwide. Why? The Startup Owner's Manual guides you, step-by-step, as you put the Customer Development process to work. This method was created by renowned Silicon Valley startup expert Steve Blank, co-creator with Eric Ries of the "Lean Startup" movement and tested and refined by him for more than a decade. This 608-page how-to guide includes over 100 charts, graphs, and diagrams, plus 77 valuable checklists that guide you as you drive your company toward profitability. It will help you: • Avoid the 9 deadly sins that destroy startups' chances for success • Use the Customer Development method to bring your business idea to life • Incorporate the Business Model Canvas as the organizing principle for startup hypotheses • Identify your customers and determine how to "get, keep and grow" customers profitably • Compute how you'll drive your startup to repeatable, scalable profits. The Startup Owner's Manual was originally published by K&S Ranch Publishing Inc. and is now available from Wiley. The cover, design, and content are the same as the prior release and should not be considered a new or updated product.

Samsung Galaxy A51 User Guide for Seniors Penguin Are you new to iPhone 7, and iPhone 7 Plus? This book shows you exciting tips and in-depth tutorials you need to know about the new iPhone 8 features and the iOS 13 user interface. This iPhone 7 Guide is packed with top tips and in-depth tutorials.

You'll uncover the exclusive features of this new iPhone, learn how to take incredible photos, learn how to start dark mode settings and customize your phone, discover how to use iOS 13, how to create and use iPhone 7 shortcuts and gestures, and its built-in apps, plus much more. This book is the best user manual you need to guide you on how to use and optimally maximize your iPhone. This book has comprehensive tips & in-depth tutorials for beginners, dummies, seniors, kids, teens, and adults. By the time you've finished reading this book, you'll be a pro in nearly everything related to iPhone and iOS.